# **LATEX**マクロライブラリ **dennou.sty**

# 地球流体電脳倶楽部

# *Id* : *Dennou − drv.doc, v*1*.*32001*/*04*/*0300 : 20 : 56*mymExp*

# 目 次

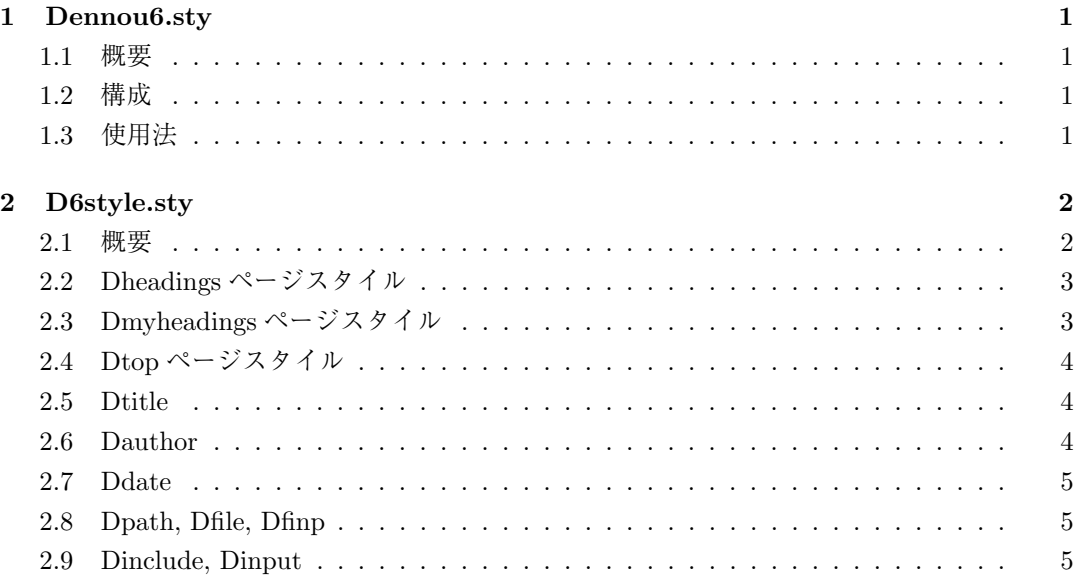

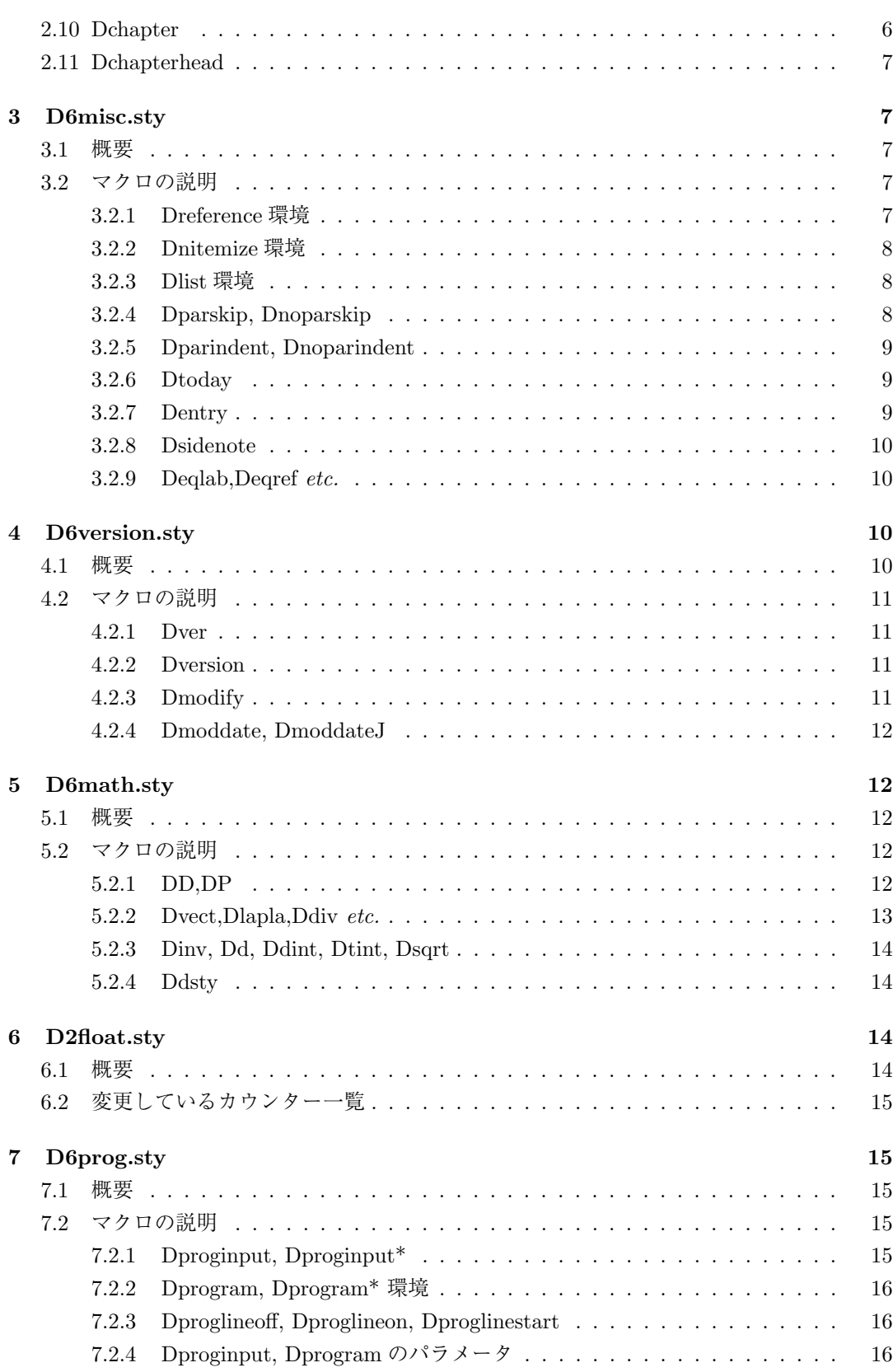

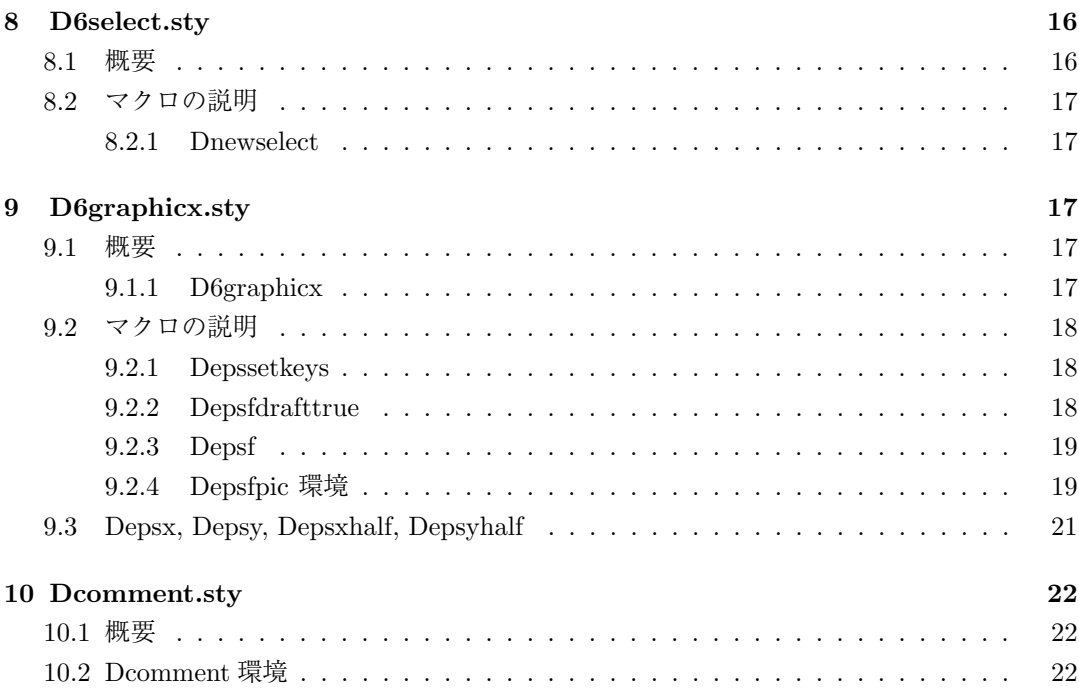

# **1 Dennou6.sty**

# **1.1** 概要

Dennou6 LATFX スタイルは, LATFX を用いた, マニュアル, 論文等の作成に便利な, マクロ定義 スタイルファイル集である<sup>1</sup> 電脳ライブラリのマニュアルもこのマクロを用いて書かれている.

#### **1.2** 構成

Dennou6 LATFX は、以下に挙げるマクロ群を提供する.

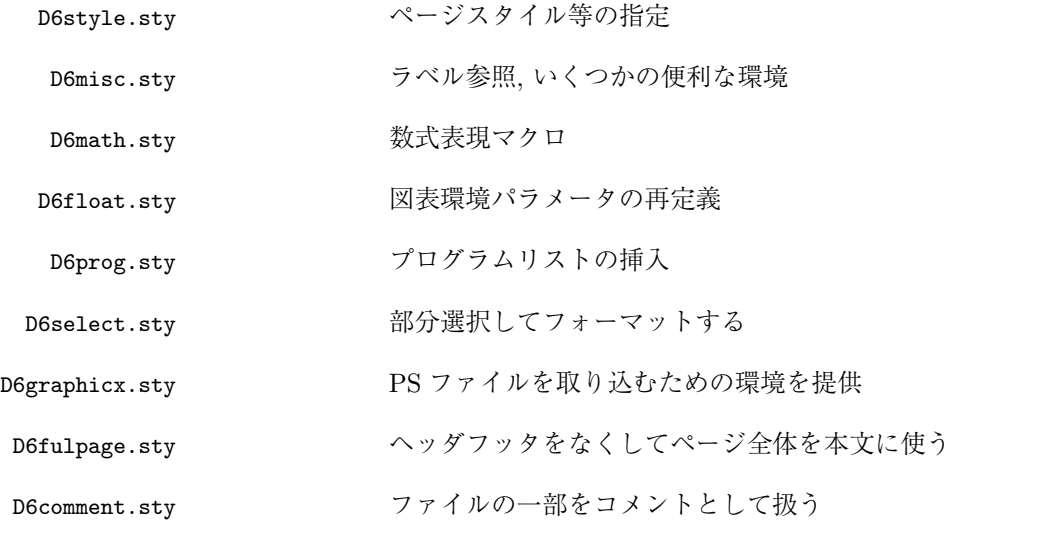

Dennou6.sty また, 以上のうちで, D6style.styからD6epsf.styまでをまとめたものとして, Dennou6.styを 用いることができる. Dennou6.sty では, さらに\Dnoparindent が実行される (D6misc.sty を 参照) また, \Dnewselect{J}が実行され, jarticle 等の指定がある場合には\DonJ が, article 等場合には\DoffJ が実行される (D6select.sty を参照).

# **1.3** 使用法

Dennou6.ins を LATEX で処理すると doc ファイルからスタイルファイル (\*.sty) が生成され る. これらスタイルファイル群を LATEX の標準スタイルファイルを置くディレクトリまたは環 境変数 TEXINPUTS の示すディレクトリに入れる $^2$ .

D6graphicx.sty は LATEX の標準拡張パッケージである graphicx パッケージを利用して いる. このパッケージが無い場合 CTAN (The Comprehensive TeX Archive Network) <sup>3</sup> :macros/latex/packages/graphics 等から入手すること<sup>4</sup> . 使用に際しては,

```
\documentclass[a4paper]{jreport}
\usepackage{Dennou6}
```
 $1$ なお, 開発に使用した TFX のバージョンは 3.14159, pLATFX2e は 1999/08/09 版である.

<sup>2</sup>Makefile 中の TEXMF DIR で指定し make install すればよい

 $^3$ 日本国内では ftp.lab.kdd.co.jp, ftp.jaist.ac.jp, ftp.riken.go.jp,ftp.u-aizu.ac.jp  $^4$ graphicx パッケージは graphics パッケージの一部である.

Dennou.tex *Id* : *Dennou − drv.doc, v*1*.*32001*/*04*/*0300 : 20 : 56*mymExp*(地球流体電脳倶楽部 dennou.sty)

あるいは

```
\documentclass[a4paper]{jreport}
\usepackage{D6math,D6graphicx}
\Depsconfig
```
のように, 用いるスタイルファイル名 (.sty を除いたもの) を\usepackage{} を用いて取り込め ばよい. graphicx パッケージを呼び出す際に指定するデフォルトのデバイスドライバば dvips である. 他のデバイスドライバを使用したい場合は\usepackage[dvipdf]{Dennou6} あるいは \usepackage[dvipdf]{D6graphicx} とオプション指定すれば良い.

# **2 D6style.sty**

### **2.1** 概要

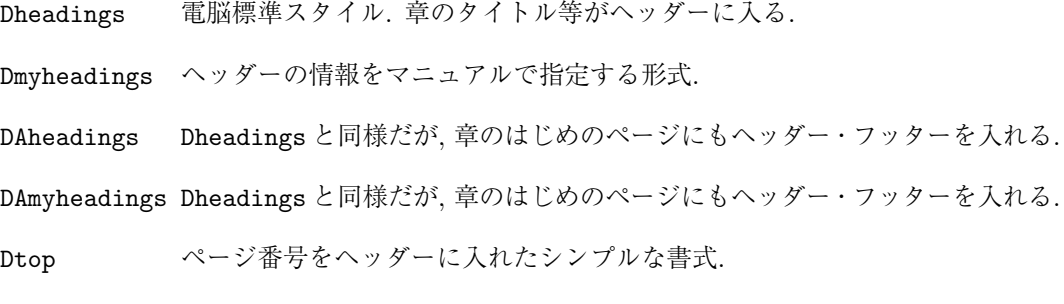

電脳標準ページスタイルの形式は,

1. 片面印刷処理の場合, もしくは両面印刷処理の場合の右ページ<sup>5</sup>

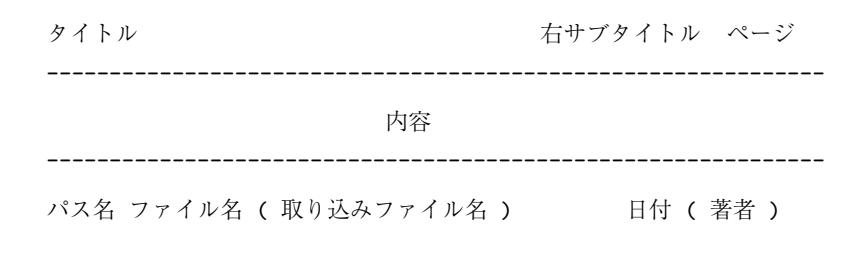

2. 両面印刷処理の場合の左ページ

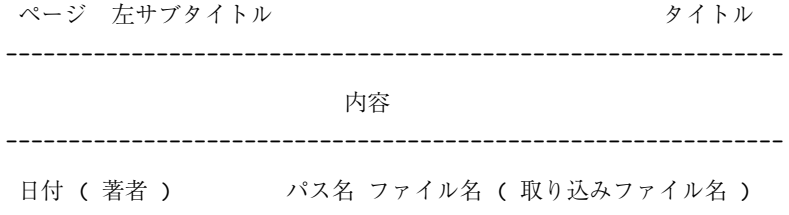

<sup>5</sup>スタイルオプションとして twopage を指定した場合は両面印刷処理となる. また, jbook スタイルを選択した場合 はデフォルトで両面印刷処理である.

これらのヘッダー, フッターに入れる情報は, \Dtitle, \Dauthor, \Ddate, \Dpath, \Dfile, \Dfinc で指定する.

さらに, Dmyheadings, DAmyheadings では, \markright, \markboth コマンドが有効となる. また, Dheadings, DAheadings では, 章, 節の名前がヘッダーのサブタイトルに設定される.

\Dinclude, \Dinput を用いると, それぞれ, \include, \input によるファイルの取り込みがな され, 各々フッターのファイル名, 取り込みファイル名が設定される.

### **2.2 Dheadings** ページスタイル

1. 機能

電脳標準ページスタイルを指定する.

2. 使用方法

\pagestyle{Dheadings}

3. 引数

なし.

- 4. 備考
	- (a) 左右のサブタイトルは用いるスタイルにしたがって次の様に設定される.

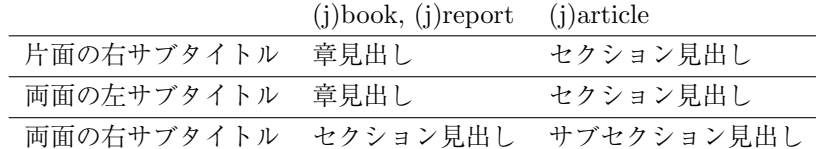

(b) 章のタイトルなどのページにもヘッダーを出すには, \pagestyle{DAheadings} を 用いる.

### **2.3 Dmyheadings** ページスタイル

1. 機能

電脳標準ページスタイルを指定する. サブタイトルはマニュアルで設定する.

2. 使用方法

\pagestyle{Dmyheadings}

3. 引数

なし.

4. 備考

(a) 左右のサブタイトルは, \markboth, \markright によって指定できる.

\markboth{左サブタイトル}{右サブタイトル} \markright{右サブタイトル}

これらの引数は動く引数であるので注意が必要である.

(b) 章のタイトルなどのページにもヘッダーを出すには \pagestyle{DAmyheadings} を 用いる.

### **2.4 Dtop** ページスタイル

1. 機能

ページ番号を上に打つ簡単なページスタイルを指定する.

2. 使用方法

\pagestyle{Dtop}

3. 引数

なし.

#### **2.5 Dtitle**

1. 機能

ヘッダに表示するタイトルを指定する. あわせて, \maketitle で書かれるタイ トルも指定する.

2. 使用方法

\Dtitle{*title*} \Dtitle[*header-title*]{*title*}

3. 引数

```
header-title ヘッダに表示するタイトル. 省略された場合, title が使われる.
title \maketitle で使われるタイトル.
```
# **2.6 Dauthor**

1. 機能

フッタに表示する著者名を指定する. あわせて, \maketitle で書かれる著者名 も指定する.

2. 使用方法

\Dauthor{*author*} \Dauthor[*header-author*]{*author*}

3. 引数

*header-author* フッタに表示する著者名. 省略された場合, *author* が使われる. *author* \maketitle で使われる著者名.

4. 備考

(a) フッタに表示するべき著者名が空の場合 (初期設定) にはその周りの括弧は書かれ ない.

#### **2.7 Ddate**

1. 機能

フッタに表示する日付を指定する. あわせて, \maketitle で書かれる日付も指 定する.

2. 使用方法

\Ddate{*date*} \Ddate[*header-date*]{*date*}

3. 引数

*header-date* フッタに表示する日付. 省略された場合, *date* が使われる. *date* \maketitle で使われる日付.

# **2.8 Dpath, Dfile, Dfinp**

1. 機能

フッタに表示するパス名, ファイル名, 取り込みファイル名を指定する.

2. 使用方法

\Dpath{*path-neme*} \Dfile{*file-neme*} \Dfinp{*input-file-neme*}

3. 引数

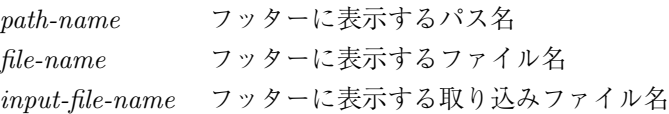

- 4. 備考
	- (a) ファイル名は\Dinclude, 取り込みファイル名は\Dinput によってもセットされる.
	- (b) 取り込みファイル名が空の場合 (初期設定) にはその周りの括弧は書かれない.

# **2.9 Dinclude, Dinput**

1. 機能

各々, フッタに表示するファイル名, 取り込みファイル名を設定し, \include, \input によるファイルの取り込みを行う.

2. 使用方法

\Dinclude{*file-name*} \Dinput{*input-file-name*}

3. 引数

*file-name* \inlude で取り込むファイル名 *input-file-name* \input で取り込む取り込みファイル名

- 4. 備考
	- (a) \Dinclude(\include) では, 改ページが行われる. また, 通常の\include と同様, \includeonly による部分コンパイルが可能である.

#### **2.10 Dchapter**

1. 機能

章の見出し, 番号等を記憶する.

2. 使用方法

\Dchapter{*heading*} \Dchapter[*toc-entry*]{*heading*}

3. 引数

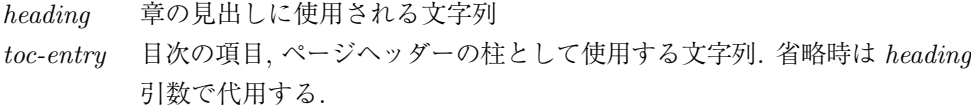

- 4. 備考
	- (a) 章番号の無い章を作成するには, \Dchapter\* コマンドを用いる. \chapter\* と違っ て, 柱の変更と目次の項目作成が行われる.
	- (b) 章の見出しの出力は次の\Dchapterhead コマンドによって行われる.
	- (c) (j)article スタイルでは無視される.
	- (d) \Dchapter, \Dchapterhead は, 主として分割したファイルを\Dinclude によって 読み込む場合の便宜のために用いられる.

ある章 (あるいはその一部) を構成するファイルを取り込む時, 主ファイルを,

```
\Dchapter{はじめに}
\Dinclude{intro}
\Dinclude{intro2}
\Dchapter{おつぎに}
\Dinclude{future}
```
のようにして, 取り込まれるファイル (この場合 intro.tex) を

\Dchapterhead

ではじめておくと, 通常のように処理できる. こうしておくと, 章の構成が主ファイ ルから明瞭となり, しかも\includeonly 機能を用いて intro.tex をコンパイルし ない設定にした場合でも不都合が起こらない.

### **2.11 Dchapterhead**

1. 機能

章の見出しを出力する.

2. 使用方法

#### \Dchapterhead

3. 引数

なし.

- 4. 備考
	- (a) あらかじめ, \Dchapter コマンドで章の見出し名が設定されている必要がある.
	- (b) jarticle スタイルでは無視される.

# **3 D6misc.sty**

# **3.1** 概要

Dmisc.sty は, ラベルの参照, 日付等のマクロ, いくつかの便利な環境を提供する.

# **3.2** マクロの説明

## **3.2.1 Dreference** 環境

1. 機能

参考文献リストを出力する環境

2. 使用方法

\begin{Dreference} \end{Dreference}

3. 引数

なし.

- 4. 備考
	- (a) 基本的にはdescription環境と同様である. タイトルを英語にするには, Dselect.sty を使用し, \Dnewselect{J}, \DoffJ, とする必要がある. (dennou.sty では, jarticle 等を用いたときには日本語に, article 等を用いたときには英語に自動 的に設定される.)

# **3.2.2 Dnitemize** 環境

1. 機能

行間の狭い itemize 環境

2. 使用方法

\begin{Dnitemize} . . . \end{Dnitemize}

3. 引数

なし.

#### **3.2.3 Dlist** 環境

1. 機能

桁の揃った description 環境

2. 使用方法

\begin{Dlist}[*template*] ... \end{Dreference}

3. 引数

*template* ラベルの幅を決める文字列

- 4. 備考
	- (a) *template* には, 環境の中のラベルのうち最長の文字列を指定する.
	- (b) ラベルの box の幅は, *template* の文字列の幅に\Dlistlabalsep で指定する長さを 足したものとなる.

# **3.2.4 Dparskip, Dnoparskip**

1. 機能

段落間に空白を入れる機能をオン・オフする

2. 使用方法

\Dparskip \Dnoparskip

3. 引数

なし.

- 4. 備考
	- (a) 段落間の空白は 3ex である.

### **3.2.5 Dparindent, Dnoparindent**

1. 機能

段落開始時のインデントをオン・オフする

2. 使用方法

\Dparskip \Dnoparskip

3. 引数

なし.

4. 備考

(a) インデント量はデフォルト値が使用される.

# **3.2.6 Dtoday**

1. 機能

LATEX のフォーマット時の日付を yy/mm/dd の形式で出力する

2. 使用方法

\Dtoday

3. 引数

なし.

4. 備考

(a) fragile であるので, 動く引数で使う場合には\protect が必要.

#### **3.2.7 Dentry**

1. 機能

ラベルをつけ, 同じ名前の索引エントリを作る.

2. 使用方法

\Dentry{*entry-name*}

3. 引数

*entry-name* ラベル, 索引エントリ名となる文字列

#### **3.2.8 Dsidenote**

1. 機能

右マージン (左ページの場合は左マージン) に文字列を出力する.

2. 使用方法

\Dsidenote{*string*}

3. 引数

*string* 出力する文字列

4. 備考

(a) 文字のサイズは scriptsize がデフォルトである.

#### **3.2.9 Deqlab,Deqref** *etc.*

1. 機能

式, 図, 表, 節, 章にラベルをつける. また, それらに見合った参照文字列を出力 する.

2. 使用方法

\Deqlab{*label*} *etc.* \Deqref{*label*} *etc.*

3. 引数

*label* ラベル識別子の文字列

- 4. 備考
	- (a) 次の様なものがある. ラベル識別子には各々に対応した接頭子が付与される. 英語選択時とは, Dselect.sty を使用し, \Dnewselect{J}, \DoffJ, としたときで ある. (dennou.sty では, jarticle 等を用いたときには日本語に, article 等を用 いたときには英語に自動的に設定される.)

# **4 D6version.sty**

# **4.1** 概要

D6version.sty Dversion.sty は, 電脳ライブラリマニュアルバージョン管理用に作られたマクロを提供する.

### **4.2** マクロの説明

# **4.2.1 Dver**

\Dver 1. 機能

バージョン番号を記憶させておき, Dversion で参照できるようにする.

2. 使用方法

\Dver{4.1.1}

3. 引数

バージョン番号.

- 4. 備考
	- (a) HISTORY.tex などの別ファイルに書き込んでおき, バージョンの統合管理をするの に用いる.

### **4.2.2 Dversion**

\Dversion 1. 機能

Dver で記憶したバージョン番号を参照する.

2. 使用方法

\Dversion

3. 引数

なし.

- 4. 備考
	- (a) HISTORY.tex などの別ファイルに Dver で書き込まれているバージョン番号を参照 するのに用いる.

#### **4.2.3 Dmodify**

\Dmodify 1. 機能

日付を記憶させておき, Dmoddate, DmoddateJ で参照できるようにする.

2. 使用方法

\Dmodify{92}{6}{2}

3. 引数

年月日.

- 4. 備考
	- (a) HISTORY.tex などの別ファイルに書き込んでおき, バージョンの統合管理をするの に用いる.

#### **4.2.4 Dmoddate, DmoddateJ**

\Dmoddate 1. 機能

\DmoddateJ

Dmodify で記憶した日付を参照する.

2. 使用方法

\Dmoddate \DmoddateJ

3. 引数

なし.

- 4. 備考
	- (a) HISTORY.tex などの別ファイルに Dmodify で書き込まれている日付を参照するの に用いる. \Dmoddate は 92/06/02 という形式で, \DmoddateJ は 1992 年 6 月 2 日 という形式で出力する.

# **5 D6math.sty**

# **5.1** 概要

D6math.sty Dmath.sty は, 数式を出力するためのいくつかの便利なマクロを提供する.

**5.2** マクロの説明

# **5.2.1 DD,DP**

\DD 1. 機能

\DP 全微分, 偏微分

2. 使用方法

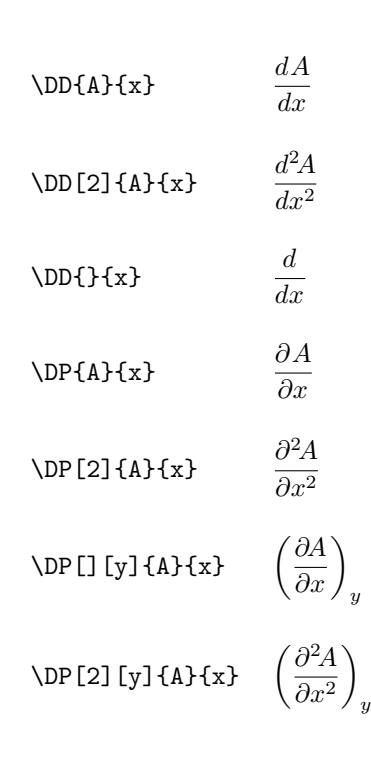

#### **5.2.2 Dvect,Dlapla,Ddiv** *etc.*

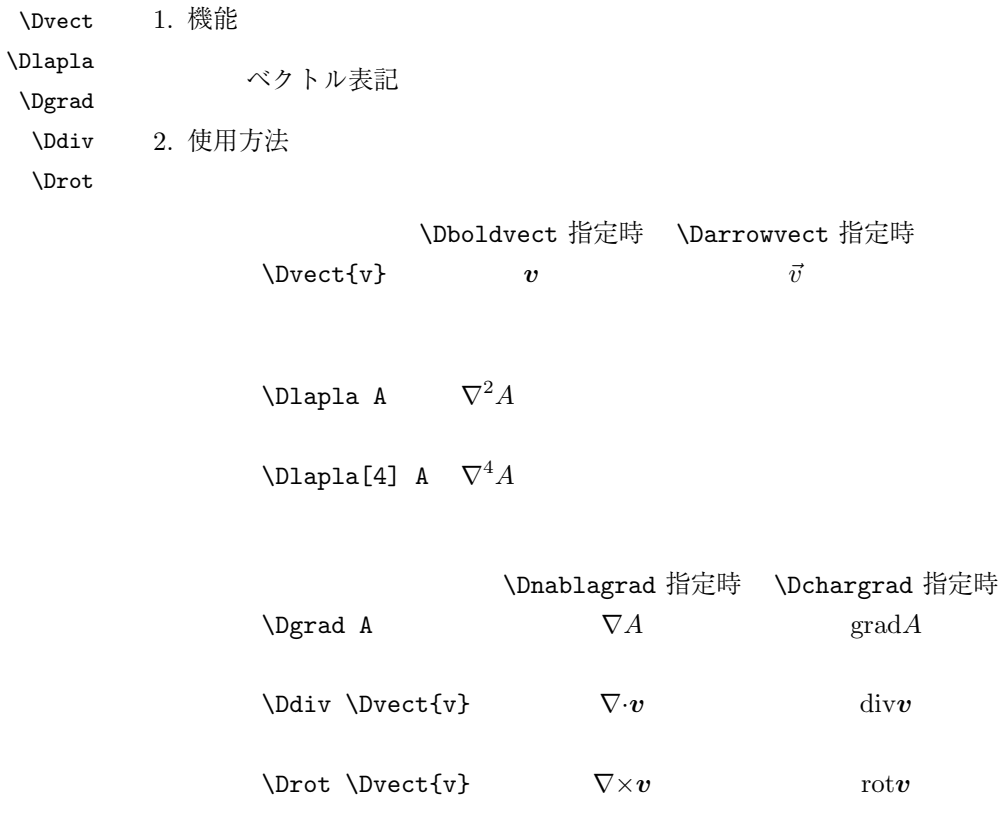

3. 備考

- (a) \Dvect のスタイルは\Dboldvect (デフォルト), \Darrowvect コマンドによって切 り替えることができる.
- (b) \Dgrad,\Ddiv,\Drot のスタイルは\Dnablagrad(デフォルト), \Dchargrad コマン ドによって切り替えることができる.

#### **5.2.3 Dinv, Dd, Ddint, Dtint, Dsqrt**

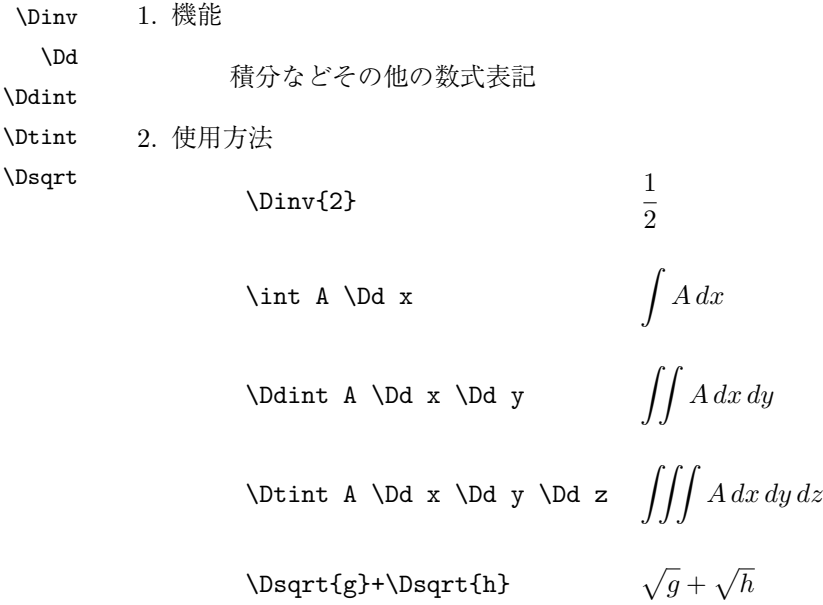

- 3. 備考
	- (a) \Dd,\Ddint,\Dtint では, スペースの調整が行なわれている.
	- (b) \Dsqrt では, ルートの高さ調整が行なわれている.

#### **5.2.4 Ddsty**

\Ddsty 1. 機能

\displaystyle の略記法

2. 使用方法

\Ddsty

# **6 D2float.sty**

### **6.1** 概要

\D2float.sty D2float.sty はフロート制御カウンター・パラメータを変更することで文中のフロート<sup>6</sup> をで きるだけソースコードで指定した位置に出力できるようフロートパラメータを変更している.

<sup>6</sup>フロートとは図表類の総称. 文章中の適切な位置に"浮かべ"る必要がある要素であるという意味. 図表だけのペー ジを"フロートページ"という.

ユーザが呼び出して使うコマンドはない. このファイルの中で指定しているパラメータの値は 必ずしも最良なものではないことに注意されたい.

# **6.2** 変更しているカウンター一覧

- *•* topnumber
- *•* bottomnumber
- *•* totalnumber
- *•* dbltopnumber
- *•* \topfraction
- *•* \bottomfraction
- *•* \textfraction
- *•* \floatpagefraction
- *•* \dbltopfraction
- *•* \dblfloatpagefraction

# **7 D6prog.sty**

## **7.1** 概要

#### D6prog.sty

Dprog.sty は, プログラム等のリストを出力するための環境とコマンドを定義する. プログラ ムリストの形式は, verbatim 環境に似たものであるが, フォントおよび行間隔が異なり, 行番号 がつけられる.

### **7.2** マクロの説明

### **7.2.1 Dproginput, Dproginput\***

\Dproginput 1. 機能

\Dproginput\* ファイルの内容をプログラムリスト形式で出力する.

2. 使用方法

\Dproginput{*file*} \Dproginput\*{*file*}

3. 引数

*file* 出力するファイル名

- 4. 備考
	- (a) \Dproglineoff を指定, または\Dprogline を変更しないかぎり行番号がつけられる.
	- (b) **\Dproginput\*** は空白を "」" と出力する.

#### **7.2.2 Dprogram, Dprogram\*** 環境

# Dprogram 1. 機能

Dprogram\* 環境内のテキストをプログラムリスト形式で出力する

2. 使用方法

\begin{Dprogram} . . . \end{Dprogram} \begin{Dprogram\*} . . . \end{Dprogram\*}

- 3. 引数
	- なし
- 4. 備考
	- (a) \Dproglineoff を指定, または\Dprogline を変更しないかぎり行番号がつけられる.
	- (b) Dprogram\*環境は空白を "␣" と出力する.

### **7.2.3 Dproglineoff, Dproglineon, Dproglinestart**

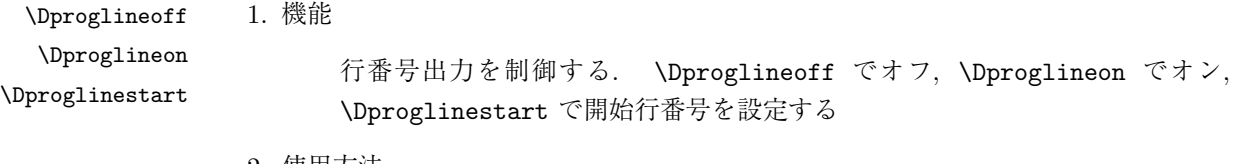

2. 使用方法

\Dproglineoff \Dproglineon \Dproglinestart{*start-num*}

3. 引数

*start-num* 開始行番号 (デフォルトは 1)

#### **7.2.4 Dproginput, Dprogram** のパラメータ

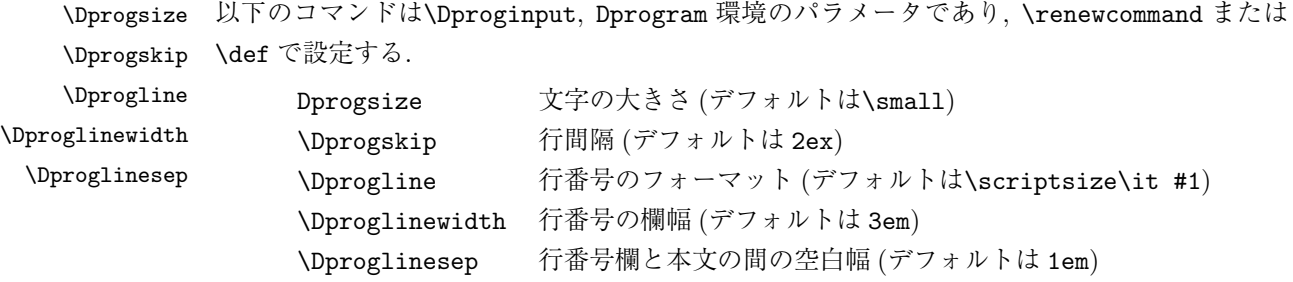

# **8 D6select.sty**

# **8.1** 概要

D6select.sty Dselect.sty は, ファイルの一部を選択して出力する機能を設定する. 日本語版と英語版を同 じファイルに入れておき, 選択して出力する場合などに便利である.

# **8.2** マクロの説明

#### **8.2.1 Dnewselect**

1. 機能

選択出力コマンドを定義する.

2. 使用方法

\Dnewselect{*select-name*}

3. 引数

*select-name* 選択条件の名前

- 4. 備考
	- (a) 例えば, \Dnewselect{J}とすると,

\DonJ \DoffJ \DselJ{*text1* }{*text2* }

の 3 つのコマンドが定義される. \DonJ の指定後は, \DselJ{*text1* }{*text2* } によっ て *text1* の内容が出力され, *text2* の内容は出力されない. また\DoffJ の指定後は *text2* の内容が出力され, *text1* の内容は出力されない. 定義直後の規定値は\DonJ の 指定後と同じ状態である.

(b) なお D6select スタイルにおいて\Dnewselect{J} をデフォルトで定義している. "j" の付くクラス7を使用している場合\DonJ が, その他の場合\DoffJ がデフォルトで採 用される.

# **9 D6graphicx.sty**

#### **9.1** 概要

D6graphicx.sty は, LATFX2e の標準拡張パッケージgraphicx パッケージを使用し, 図版の取 り込みを可能とする. 提供する機能は旧版の Depsf.sty と Depspic.sty に含まれるものと同 様あるいは機能拡張されている.

# **9.1.1 D6graphicx**

1. 使用方法

\usepackage{D6graphicx} \usepackage[device\_driver]{D6graphicx}

2. 引数

*device driver* 利用するデバイスドライバ名

<sup>7</sup>正確には"西暦"マクロが定義されているクラス

# 3. 備考

- (a) 利用するデバイスドライバのデフォルトは *dvips* である. このほかに利用できるデ バイスドライバのグラフィック機能の一覧は参考文献 [4] を参照のこと.
- (b) \usepackage{Dennou6}を指定すると内部でD6graphicx が呼び込まれる. Dennou6 スタイルファイルを使用する場合でデバイスドライバを指定するには \usepackage[device\_driver とすれば良い.

#### **9.2** マクロの説明

#### **9.2.1 Depssetkeys**

1. 機能

PostScript ファイルを取り込むマクロに共通のグローバルなデフォルト値を設 定する

2. 使用方法

\Depssetkeys[key\_val\_list]

3. 引数

*key val list graphicx* パッケージで使用できるキーを列挙.

4. 備考

(a) なし.

# **9.2.2 Depsfdrafttrue**

1. 機能

取り込んだ PostScript ファイルが出力されないようにする.

2. 使用方法

\Depsfdrafttrue

3. 引数

なし.

- 4. 備考
	- (a) このコマンドは, PostScript をサポートしないプリンタ等で出力する場合を念頭にお いている. PostScript ファイルの内容の代わりにそのファイル名が出力される.

#### **9.2.3 Depsf**

1. 機能

PostScript ファイルを取り込む.

2. 使用方法

\Depsf{*file*} \Depsf[*width*]{*file*} \Depsf[][*height*]{*file*} \Depsf[*width*][*height*]{ *file*} \Depsf[*width*][*height*][ *key val list*]{ *file*}

#### 3. 引数

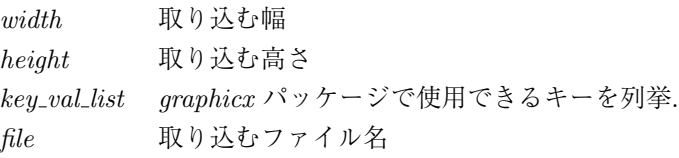

- 4. 備考
	- (a) 幅または高さを指定した場合はそれにおさまるようにスケーリングされる.
	- (b) postscript.sty を用いる場合は, それが Depsf.sty の前に読み込まれるように, documentstyle の [ ] の中で postscript を左に書く.
	- (c) epsf.sty を使う場合は, 自動的に読み込まれるので指定する必要はない.
	- (d) PostScrpit ファイルには%%BoundingBox: コメントが入っている必要がある. この コメントがないとき, あるいは, ファイルが見つからないときにはエラーとなる.
	- (e) [width], [height] にあたえる値は 2cm や 40pt のように単位を指定しなくてはな らない.
	- (f) *[key val list]* 内に (自由な単位で) 幅, 高さを指定できるが, [width], [height] に 値を入れてはならない.
	- (g) *[key val list]* 内で回転等の操作を指定した場合に正しくプリントアウトするにはデ バイスドライバとして dvips といったグラフィック機能をフルサポートしたものを 使用しなくてはならない.

#### **9.2.4 Depsfpic** 環境

PostScript ファイルを取り込み, さらに取り込んだ図の任意の位置に LATEX の出力を挿入する ためのコマンドを提供する.

1. 機能

PostScript ファイルを取り込み, picture 環境に入る.

2. 使用方法

```
\begin{Depspic}(width,height ){file}
\begin{Depspic}(width,height )(xorg,yorg ){file}
\end{Depspic}
```
3. 引数

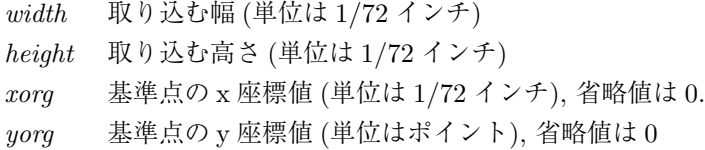

#### 4. 備考

- (a) 幅, 高さ, 原点座標の単位は 1/72 インチであり, 1pt と僅かに異なる.
- (b) 図のスケーリングに使われるのは高さのみである.
- (c) 基準点座標指定が(0,0)または省略した場合には, Dllcorner.psまたはDulcorner.ps が読み込まれ, それぞれ左下, 左上の端のマークを出力する. 前者は通常の紙を縦長 に使う設定 (ポートレート), 後者は横長 (ランドスケープ, landscape.sty を読み込 んだ状態) の場合である. これらの.ps ファイルは然るべきディレクトリに入れられ, そのパス名が Depspic.sty 内に指定されている必要がある.
- (d) ポートレートでは, 基準点座標指定は, 紙の左下を (0,0) として右に x, 上に y とし たときの画面の左下の端 (マークが出る位置) の座標値とするとよい. ランドスケー プでは, 紙の左上を (0,0) として下に x, 右に y としたときの画面の左上 (マークが 出る位置) の座標値とするとよい.
- (e) PostScrpit ファイルには%%BoundingBox: コメントが入っている必要がある. この コメントがないとき, あるいは, ファイルが見つからないときには出力時にエラーと なる.

#### **Deput, Deputc, Deputl, Deputr**

1. 機能

Depsfpic 環境内で指定した座標値の場所に引数のテキスト等を出力する.

2. 使用方法

```
\Deput(x,y ){body}
\Delta(x, y){body}
\Delta(x, y){body}
\Deputr(x,y ){body}
\Deput(x,y )[angle]{ body}
```
3. 引数

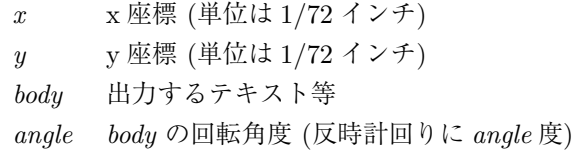

4. 備考

- (a) \Deputc は指定した点がテキストの中心に一致するように, \Deputl は指定した点 がテキストの左端に一致するように, \Deputr は指定した点がテキストの右端に一 致するように位置揃えをする. \Deput は位置揃えをしない.
- (b) ポートレートでは右が x, 上が y, ランドスケープでは下が x, 右が y である. ランド スケープでは通常の picture 環境と違うので注意.
- (c) 回転の指定は \Deputc, \Deputl, \Deputr でも使用できる.

これらのコマンドの仕様は, Ghostview を使ってプレヴューしながら作業をするのに都合が良 い様になっている. Ghostview を使った手順は次の通りである.

- 1. 基準点座標を省略 (または (0,0) と) して, Depspic 環境を指定して LATFX を実行する.
- 2. Ghostview で基準点の印の端 (L 印の左下, または「印の左上) の座標値読みとる. 画面の 上部の数字がそれである.
- 3. 読み取った基準点の座標値を Depspic 環境の指定に入れる.
- 4. Ghostview の画面から, テキストを挿入したい場所の座標位置を読み取る.
- 5. その座標値を用いて, \Deputc コマンド等でテキストを指定する.
- 6. 再び LATEX 処理を実行し, Ghostview で確認する.

### **9.3 Depsx, Depsy, Depsxhalf, Depsyhalf**

1. 機能

挿入できる最大の大きさを表す変数

2. 使用方法

\begin{Depspic}(\Depsx,\Depsy){*file*} \begin{Depspic}(\Depsx,\Depsyhalf){*file*} \begin{Depspic}(\Depsxhalf,\Depsy){*file*}

- 3. 備考
	- (a) 入れる図が横長で, TEX の画面がポートレートの場合, \Depsyhalf 指定を使うとよ い. また、入れる図が縦長で、TFX の画面がランドスケープの場合、\Depsxhalf 指 定を使うとよい.
	- (b) OHP 用など, 図をめいっぱい大きくしたいときは, Dfulpage.sty を読み込むように 指定する. ただし, documentstyle の [ ] の中で, Dfulpage の指定は a4j などより も後ろで Depspic.sty よりも前でなければならない.

# **10 Dcomment.sty**

#### **10.1** 概要

Dcomment.sty は, ファイルの一部をコメントとして扱うコマンドを定義する.

Dcomment

### **10.2 Dcomment** 環境

1. 機能

環境の中のテキストは全てコメントとして扱う

2. 使用方法

\begin{Dcomment} . . . \end{Dcomment}

- 3. 引数
	- なし
- 4. 備考
	- (a) ネスティングはできない.
	- (b) Dcomment.sty のかわりに DNcomment.sty を読み込むとコメント指定が無視される.

# 謝辞

Dennou Style ver. 6 は Dennou Style ver. 5 を基に作成しました. 多くのコードは ver. 5 に 修正を加えたものであり, ver. 5 を作成に携わった, 沼口敦さん, 竹広真一さん, 石渡正樹さん 余田成男さん, 林祥介さんをはじめとする方々に敬意を表します.

Dennou Style ver. 6 に含まれてしまったバグの多くは山田学の未熟さからくるものである. 以 後の開発に役立てるために修正すべき点の連絡は歓迎します.

# **Copyright**

Copyright (C) 2001 Dennou Style ver.6  $\mathcal{I} \square \mathcal{I} \bot \mathcal{I}$   $\vdash$ . All rights reserved.

\* Dennou Style Ver.6 は BSD ライセンスでの配布をおこないます. 以下は英語の著作権表示 を訳した文章であり, 正式な著作権は, 英語の原本に従うものとします.

変更の有無にかかわらず、ソースおよびバイナリ形式の再配布および利用は、以下の条件を満 たしていれば、これを許可する.

- *•* ソース・コードの再配布は、上記の著作権表示, この条件項目, および, 以下の免責事項を 保存しなければならない.
- *•* バイナリ形式の再配布は, 上記の著作権表示, この条件項目, および, 以下の免責事項を, その配布に付随する説明書, あるいはその他の資料のいずれかに明記しなければならない.
- *•* 前もって特別に許諾を得ない限り, このソフトウェアから派生した製品の推奨や販売促進 のために、このプロジェクト名と貢献者達の名前を利用してはならない.

このソフトウェアは「このままの形で」提供され, 明示的あるいは言外の保証は, 商用利用およ び特定目的への適合に対する言外の保証も含み, またこれらだけに限らず, 存在しない. たとえ 以下のような損害の可能性を示唆されていたとしても, どのような形にしろこのソフトウェアの 利用から発生した問題において, このプロジェクトと貢献者達は, (代替製品やサービスの調達; 利用権, データ, あるいは利益の損失; あるいは営業の中断を含む, またこれらだけに限らず) 直 接的に, 間接的に, 偶然に, 特別に, 懲罰上, あるいは, 必然的に生じてしまった損害に対し責任 はなく, いかなる責任理論上でも契約の有無に係わらず厳密な責任はなく, また (過失あるいは その他を含む) 不法行為に対しても責任はない.

# 参考文献

- [1] Dennou style ver. 5. (http://www.gfd-dennou.org).
- [2] Donald E. Knuth 著, 斎藤信男 監修, 鷺谷好輝 訳, 『改訂新版 TFX ブック』, アスキー出 版局.
- [3] M. Goosens, F Mittelbach, A. Samarin 共著, アスキー書籍編集部監訳, 『The IATFX コ ンパニオン』, アスキー出版局.
- [4] M. Goosens, S. Rahtz, F. Mittelbach 共著, 鷺谷好輝 訳, 『LATEX グラフィックスコンパニ オン』, アスキー出版局.
- [5] 奥村晴彦, 『LATEX2e 美文書作成入門』, 技術評論社.
- [6] 藤田眞作, 『LATEX2e 階悌』, アジソンウェスレイ.
- [7] 『LATEX 自由自在』, 磯崎秀樹, サイエンス社.

# **Index**

Numbers written in italic refer to the page where the corresponding entry is described; numbers underlined refer to the code line of the definition; numbers in roman refer to the code lines where the entry is used.

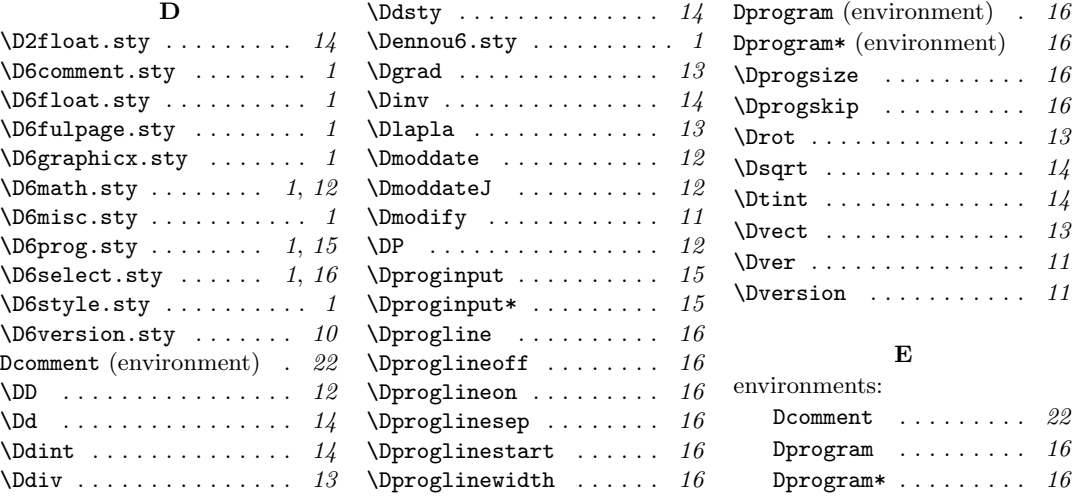

Dennou.tex *Id* : *Dennou − drv.doc, v*1*.*32001*/*04*/*0300 : 20 : 56*mymExp*(地球流体電脳倶楽部 dennou.sty)